**Foo Input Reverse Crack Download [March-2022]**

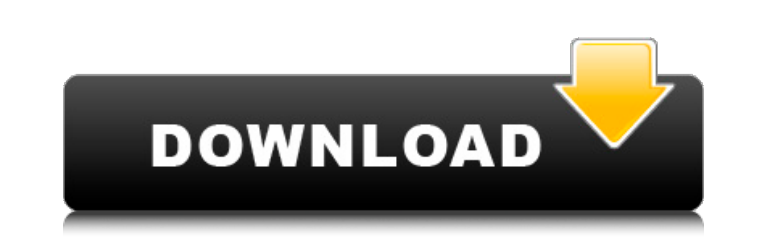

■ With foo input reverse, you'll be able to watch your Album art and Lyrics perfectly! Easy access to Audio / File functions New Search menu Automatically reverse tracks Album and track display reverse Hide Album Art Lyrics Filter by Audio / File function Playback speed increases by a factor of 2 times the value of the SBC The meter (speed) update is twice the value of the SBC 'SBC' - Speed/Buffer Check in Percent Launch foobar2000 in fullscreen mode Features: - Easy access to "Search" menu - Automatically reverse tracks - Hide Album Art Lyrics - Filter by Audio / File function - Display album and track art on the left - Playback speed increases by a factor of 2 times the value of the SBC - The meter (speed) update is twice the value of the SBC - Adjustable images delay - Prevents Foobar2000 from exiting in case of crash during audio / file operations - Save selection of saved audio / file to set defaults **?** Please send bugs and feature requests to code@barstooltech.com  $\sqrt{2}$  No warranty - use at your own risk  $\sqrt{2}$  foobar2000 is freeware for personal use  $\sqrt{2}$  download mirrors: **P P** Installation: 1. Run foobar2000 2. Click on start 3. Click on the cross button in the lower right corner of the foobar2000 window 4. Select "foobar2000 - Xbox One 5. Click on "open foobar2000 - Xbox One 6. Click on "Download" 7. Exit and re-run the game 8. Login to your Microsoft account 9. Type "foobar2000" in the search menu 10. Click on "foobar2000 - Xbox One" in the search menu License: **2** Barstool Tech Code: C9018EA-557F-4A

**Foo Input Reverse Crack+ Activator**

foobar2000 input reverse - RSS (RadioSubscriberServer) input stream listener for playlists. input reverse (foobar2000) a lightweight and useful add-on for foobar2000 designed to play the tracks on reverse. The program can play the tracks in a playlist forward or reverse. More informations: Important Notice: foobar2000 input reverse requires the foobar2000 to play by the permissions of the user foobar2000. foobar2000-foobar2000-foobar2000-foobar2000-foobar2000-foobar2000-foobar2000-foobar2000-foobar2000-foobar2000 foobar2000-foobar2000-foobar2000-foobar2000-foobar2000 foobar2000-foobar2000-foobar2000-foobar2000-foobar2000-foobar2000-f oobar2000-foobar2000-foobar2000-foobar2000-foobar2000-foobar2000-foobar2000-foobar2000-foobar2000-foobar2000-foobar2000-f oobar2000-foobar2000-foobar2000-foobar2000-foobar2000-foobar2000-foobar2000-foobar2000-foobar2000-foobar2000-foobar2000-f oobar2000-foobar2000-foobar2000-foobar2000-foobar2000-foobar2000-foobar2000-foobar2000-foobar2000-foobar2000-foobar2000-f oobar2000-foobar2000-foobar2000-foobar2000-foobar2000-foobar2000-foobar2000-foobar2000-foobar2000-foobar2000-foobar2000-f oobar2000-foobar2000-foobar2000-foobar2000-foobar2000-foobar2000-foobar2000-foobar2000-foobar2000-foobar2000-foobar2000-f oobar2000-foobar2000-foobar2000-foobar2000-foobar2000-foobar2000-foobar2000-foobar2000-foobar2000-foobar2000-foobar2000-f oobar2000-foobar2000-foobar2000-foobar2000-foobar2000-foobar2000-foobar2000-foobar2000-foobar2000-foobar2000-foobar2000-f oobar2000-foobar2000 09e8f5149f

An application that can play the current file on reverse. This exe is a simpler version of the original foobar2000 'foobarinputreverse' download; just use 'foobarinputreverse' if you are already using foobar2000. foobarinputreverse Download: ChangeLog 11/2007: Initial version Downloads: foobarinputreverse is a better variant of the original version. The two are now considered separate downloads. foobarinputreverse Source: Automotive Death Installment Plan Installment Plan: Contractors Cars 101 Home Repair Lawn Care Plumbing Pool Maintenance Services Home Services Automotive Services Commercial Services Weekly Payment Plans with Auto Care of Pasadena, CA We offer installment plans to pay for automotive repairs or service. Before we can evaluate your repair or service needs, we need to review any prior automotive repair or service work you've had done. If you have had any repair work done in the past with other auto repair shops, we will need to review their records, as well. The old repair records enable us to better understand what work we have to do, how much it will cost, and when it will be completed. We'll need to review your current vehicle's maintenance record, too. The maintenance record enables us to identify any unexpected problems or potential leaks that may be impacting your vehicle. It will help us decide if your vehicle requires servicing or further repair, and if so, what work should be done. Our goal is to keep your vehicle healthy and running at its optimal performance for as long as possible. To enable us to keep that goal in mind, you can expect that we will perform all of the following repair and service work on your vehicle:Q: Calculate and apply a decimal amount in an SQL statement I need to write a SQL statement that reads the value of a field called X from the table, and then sums the corresponding values of two other fields and applies a decimal amount to that

Reverse the audio streams. This will not work if the source Rating: Download: Related Downloads: About: This add-on for foobar2000 was created by K-MX. The aim of this add-on is to provide a frontend for my other project tkfobar. I would like to thank you for taking the time to install and test the program. If you have any suggestions, please contact me. If you enjoy tkfobar, please also have a look at my other projects:Q: How to check if an SSH key is valid in ssh\_config? I'm building a project on a docker container, the problem is I have a ssh\_config file in my project, and I need to check if a given key already authorized or not to build the container. I use the dockerfile to build the container, I have a step to check if the key is valid: RUN ssh-keyscan -H github.com >> /dev/null 2>&1 Which seems to check if the key is not yet valid (because it's not in the output). When I copy-paste this to a.sh file it seems to work. So how do I check if a key is valid in a ssh config file? A: Your definition of valid will be either either the RSA or DSA key fingerprint or the name. So for RSA just use echo  $\gamma$  your\_rsa\_key\_name} | cut -d "@" -f3 The cut command is looking for the @ symbol which is the separator between the string's section and the key's fingerprint section in the DNSKEY Resource record. So basically it's converting a DNSKEY field to an empty string and the -f3 then removes the name part Our website uses cookies to improve your user experience. If you continue browsing, we assume that you consent to our use of cookies. More information can be found in our Cookies Policy and Privacy Policy. The first working meeting of the steering group was held yesterday morning, January 13th, during which the BVE's distribution plan was announced. 'Distribution' is the term used by the Government and media for an event such as the BBC's 30-year anniversary. The plan is divided into three sections. The first is to capital

## **What's New In Foo Input Reverse?**

**System Requirements:**

Other Notes: Reduced expression of tumor suppressor gene LKB1 results in gastric cancer development. The LKB1 gene encodes a putative serine/threonine kinase that plays a critical role in the regulation of cell polarity and the establishment of cell polarity. A gastric carcinoma (GC)-prone strain of LKB1-/- mice and the related WT mice were treated with N-methyl-N'-nitro-N-nitrosoguanidine (MNNG). The histological types and clinical stages of GC

## Related links:

<http://www.medvedy.cz/facebooklog-1-0-3-2-with-keygen-free-for-windows-2022-latest/> <https://ancient-badlands-53911.herokuapp.com/latiraf.pdf> <https://drogueriaconfia.com/wp-content/uploads/2022/06/dervfyn.pdf> <https://www.yesinformation.com/cuftulti/2022/06/nicomari.pdf> <https://mondetectiveimmobilier.com/wp-content/uploads/2022/06/repldim.pdf> <https://template-education.com/?p=1522> <http://hshapparel.com/the-food-processor-crack-free-april-2022/> <http://www.rathisteelindustries.com/gif-construction-set-professional-crack-activation-code-free-download-win-mac-april-2022/> <https://buyfitnessequipments.com/2022/06/08/hibernate-disabler-crack-with-key-free-pc-windows-2022/> [https://sharingfield.com/upload/files/2022/06/chFLfKjMcoOMPS1pmQKT\\_08\\_f3f06786959e5249309c8d5da2007b11\\_file.pdf](https://sharingfield.com/upload/files/2022/06/chFLfKjMcoOMPS1pmQKT_08_f3f06786959e5249309c8d5da2007b11_file.pdf) [https://chaletstekoop.nl/wp-content/uploads/2022/06/Free\\_Proxy\\_Switcher.pdf](https://chaletstekoop.nl/wp-content/uploads/2022/06/Free_Proxy_Switcher.pdf) <https://blackbirdbakingco.com/?p=21788> [https://media.smaskstjohnpaul2maumere.sch.id/upload/files/2022/06/he1iWD57LsJ4bn8upfiz\\_08\\_264ed51e0b718e060d020cd33579453b\\_file.pdf](https://media.smaskstjohnpaul2maumere.sch.id/upload/files/2022/06/he1iWD57LsJ4bn8upfiz_08_264ed51e0b718e060d020cd33579453b_file.pdf) <https://cupcommunity.com/wp-content/uploads/2022/06/couona.pdf> <http://bahargroup.ch/?p=3621> [http://www.flexcompany.com.br/flexbook/upload/files/2022/06/lxh2RYNk81qgPTTP7eBb\\_08\\_8f3a130f6c73c3f88491014dd571c93a\\_file.pdf](http://www.flexcompany.com.br/flexbook/upload/files/2022/06/lxh2RYNk81qgPTTP7eBb_08_8f3a130f6c73c3f88491014dd571c93a_file.pdf) <https://sotadistopsthostwe.wixsite.com/depemag/post/igeocode-canada-postal-code-gold-edition-crack-free-download> <https://praxisboerse-arbeitsmedizin.de/ims2flux-crack-keygen-download-updated-2022/> <https://hkcapsule.com/2022/06/08/receptio-crack-free-download-latest/> [https://bali.live/wp-content/uploads/2022/06/AddRemove\\_Master.pdf](https://bali.live/wp-content/uploads/2022/06/AddRemove_Master.pdf)